### **Oracle® Fusion Middleware**

RESTful Lifecycle Reference for Oracle WebLogic Server 12*c* (12.2.1.3.0) **E80383-01**

August 2017

This reference describes a RESTful management API for managing lifecycle resources in a WebLogic Server domain and includes JRF lifecycle resources.

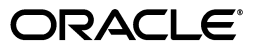

Oracle Fusion Middleware RESTful Lifecycle Reference for Oracle WebLogic Server, 12*c* (12.2.1.3.0)

E80383-01

Copyright © 2014, 2017, Oracle and/or its affiliates. All rights reserved.

This software and related documentation are provided under a license agreement containing restrictions on use and disclosure and are protected by intellectual property laws. Except as expressly permitted in your license agreement or allowed by law, you may not use, copy, reproduce, translate, broadcast, modify, license, transmit, distribute, exhibit, perform, publish, or display any part, in any form, or by any means. Reverse engineering, disassembly, or decompilation of this software, unless required by law for interoperability, is prohibited.

The information contained herein is subject to change without notice and is not warranted to be error-free. If you find any errors, please report them to us in writing.

If this is software or related documentation that is delivered to the U.S. Government or anyone licensing it on behalf of the U.S. Government, then the following notice is applicable:

U.S. GOVERNMENT END USERS: Oracle programs, including any operating system, integrated software, any programs installed on the hardware, and/or documentation, delivered to U.S. Government end users are "commercial computer software" pursuant to the applicable Federal Acquisition Regulation and agency-specific supplemental regulations. As such, use, duplication, disclosure, modification, and adaptation of the programs, including any operating system, integrated software, any programs installed on the hardware, and/or documentation, shall be subject to license terms and license restrictions applicable to the programs. No other rights are granted to the U.S. Government.

This software or hardware is developed for general use in a variety of information management applications. It is not developed or intended for use in any inherently dangerous applications, including applications that may create a risk of personal injury. If you use this software or hardware in dangerous applications, then you shall be responsible to take all appropriate fail-safe, backup, redundancy, and other measures to ensure its safe use. Oracle Corporation and its affiliates disclaim any liability for any damages caused by use of this software or hardware in dangerous applications.

Oracle and Java are registered trademarks of Oracle and/or its affiliates. Other names may be trademarks of their respective owners.

Intel and Intel Xeon are trademarks or registered trademarks of Intel Corporation. All SPARC trademarks are used under license and are trademarks or registered trademarks of SPARC International, Inc. AMD, Opteron, the AMD logo, and the AMD Opteron logo are trademarks or registered trademarks of Advanced Micro Devices. UNIX is a registered trademark of The Open Group.

This software or hardware and documentation may provide access to or information about content, products, and services from third parties. Oracle Corporation and its affiliates are not responsible for and expressly disclaim all warranties of any kind with respect to third-party content, products, and services unless otherwise set forth in an applicable agreement between you and Oracle. Oracle Corporation and its affiliates will not be responsible for any loss, costs, or damages incurred due to your access to or use of third-party content, products, or services, except as set forth in an applicable agreement between you and Oracle.

# **Contents**

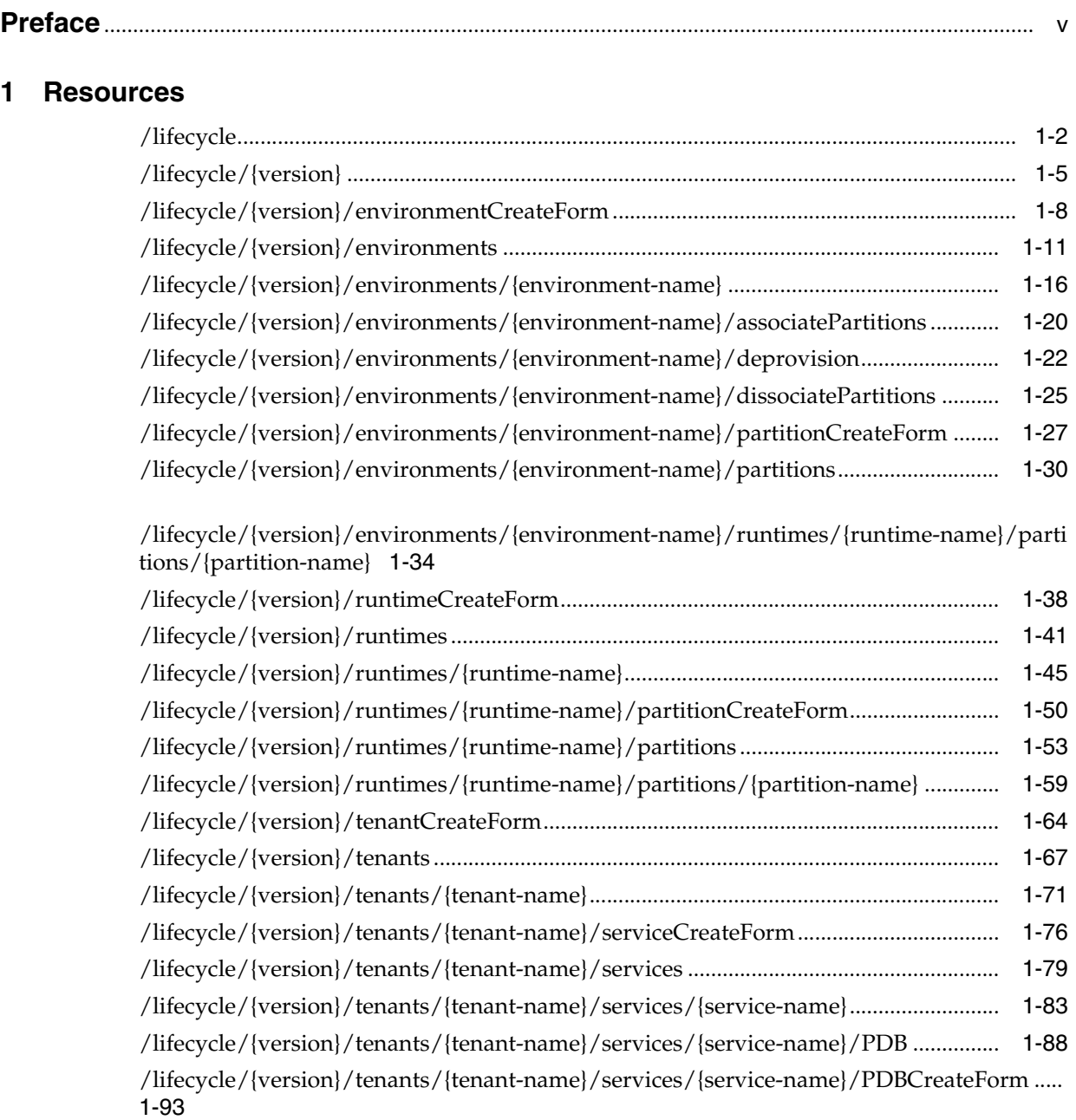

## 2 Entities

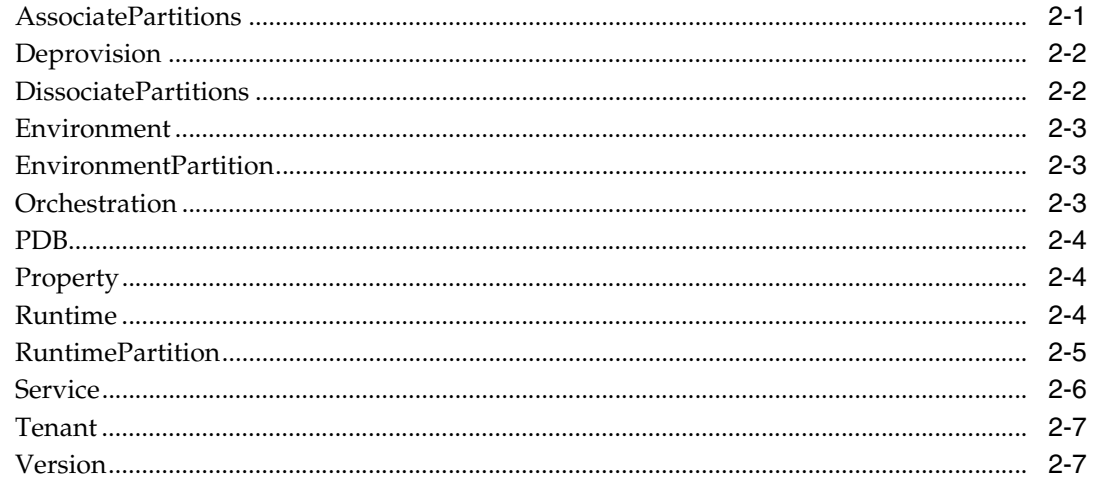

# **Preface**

<span id="page-4-0"></span>This preface describes the document accessibility features and conventions used in this guide, *RESTful Lifecycle Reference for Oracle WebLogic Server*.

## **Documentation Accessibility**

For information about Oracle's commitment to accessibility, visit the Oracle Accessibility Program website at http://www.oracle.com/pls/topic/lookup?ctx=acc&id=docacc.

### **Access to Oracle Support**

Oracle customers that have purchased support have access to electronic support through My Oracle Support. For information, visit http://www.oracle.com/pls/topic/lookup?ctx=acc&id=info or visit http://www.oracle.com/pls/topic/lookup?ctx=acc&id=trs if you are hearing impaired.

## **Conventions**

The following text conventions are used in this document:

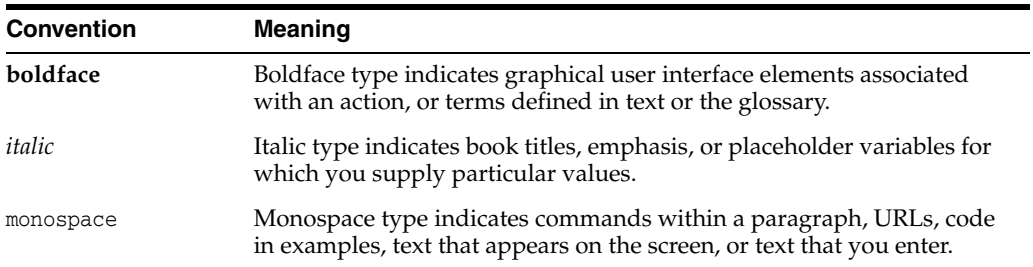

# **Resources**

**1**

<span id="page-6-0"></span>This documentation describes the Oracle WebLogic Server RESTful life cycle management resources.

For a complete listing of the WLS REST reference documents and descriptions of their use, see *Administering Oracle WebLogic Server with RESTful Management Services*.

## <span id="page-7-0"></span>**/lifecycle**

The versions resource contains information about the versions of the lifeycycle REST interface that are active and supported in the current the WLS domain.

The resource supports the following methods:

■ [GET](#page-8-0)

The GET method on this resource returns information about each supported version of this REST interface.

### <span id="page-8-0"></span>**Roles** <sup>1</sup>

Administrator, Deployer, Operator, Monitor

### **Response Body**

The response body returned includes a list of [Version](#page-108-0) entities for the supported versions of this REST interface. The returned information includes which version is the latest and whether or not each version is active.

This method can return the following links:

■ **uri**=/lifecycle/12.2.1.0 **rel**=current

### **Response Codes**

This method returns one of the standard HTTP status codes.

### **Example**

#### **Example 1 List Versions**

This example uses the GET method to list available versions.

### Example Request

```
curl -v \
--user admin:admin123 \
-H X-Requested-By:MyClient \
-H Accept:application/json \
-X GET http://localhost:7001/management/lifecycle/
```

```
HTTP/1.1 200 OK
Response Body:
{
    "items": [{
         "links": [
             {
                 "rel": "canonical",
                 "href": "http:\/\/localhost:7001\/management\/lifecycle\/12.2.1.0"
            },
\{ "rel": "self",
                 "href": "http:\/\/localhost:7001\/management\/lifecycle\/12.2.1.0"
 }
         ],
         "version": "12.2.1.0",
         "isLatest": false,
         "lifecycle": "deprecated"
    },
     {
         "links": [
```

```
\{ "rel": "canonical",
                 "href": 
"http:\/\/localhost:7001\/management\/lifecycle\/12.2.1.3.0"
             },
\{ "rel": "self",
                 "href": 
"http:\/\/localhost:7001\/management\/lifecycle\/12.2.1.3.0"
             }
        \vert,
         "version": "12.2.1.3.0",
         "isLatest": true,
         "lifecycle": "active"
    }],
     "links": [
         {
             "rel": "self",
             "href": "http:\/\/localhost:7001\/management\/lifecycle\/"
         },
         {
             "rel": "canonical",
             "href": "http:\/\/localhost:7001\/management\/lifecycle\/"
         },
         {
             "rel": "current",
             "href": "http:\/\/localhost:7001\/management\/lifecycle\/12.2.1.3.0"
         }
     ]
}
```
## <span id="page-10-0"></span>**/lifecycle/{version}**

The version resource contains information about the latest version of the lifeycycle REST interface that is supported by the WLS domain.

The resource supports the following methods:

■ [GET](#page-11-0)

The GET method on this resource returns information about the supported version of this REST interface.

### <span id="page-11-0"></span>**Roles** <sup>1</sup>

Administrator, Deployer, Operator, Monitor

### **Response Body**

The response body returned includes a [Version](#page-108-0) entity that contains information about the latest supported REST lifecycle interface version that is active and supported in the current WLS release.

This method can return the following links:

- **uri**=/lifecycle/{version}/environmentCreateForm **rel**=environmentCreateForm
- **uri**=/lifecycle/{version}/environments **rel**=environments
- **uri**=/lifecycle/{version}/runtimeCreateForm **rel**=runtimeCreateForm
- **uri**=/lifecycle/{version}/runtimes **rel**=runtimes

### **Response Codes**

This method returns one of the standard HTTP status codes.

### **Example**

#### **Example 1 Describe Version**

This example uses the GET method to describe a version.

Example Request

```
curl -v \backslash--user admin:admin123 \
-H X-Requested-By:MyClient \
-H Accept:application/json \
-X GET http://localhost:7001/management/lifecycle/latest
```
#### Example Response

HTTP/1.1 200 OK

```
Response Body:
{
     "version": "12.2.1.3.0",
     "isLatest": true,
     "lifecycle": "active",
     "links": [
         {
              "rel": "parent",
              "href": "http:\/\/localhost:7001\/management\/"
         },
         {
              "rel": "self",
              "href": "http:\/\/localhost:7001\/management\/lifecycle\/latest\/"
         },
```

```
 {
             "rel": "canonical",
             "href": "http:\/\/localhost:7001\/management\/lifecycle\/latest\/"
         },
         {
             "rel": "environmentCreateForm",
             "href": 
"http:\/\/localhost:7001\/management\/lifecycle\/latest\/environmentCreateForm"
         },
         {
              "rel": "environments",
             "href": 
"http:\/\/localhost:7001\/management\/lifecycle\/latest\/environments"
        },
         {
             "rel": "runtimeCreateForm",
             "href": 
"http:\/\/localhost:7001\/management\/lifecycle\/latest\/runtimeCreateForm"
         },
         {
             "rel": "runtimes",
             "href": 
"http:\/\/localhost:7001\/management\/lifecycle\/latest\/runtimes"
        }
     \mathbf{I}}
```
## <span id="page-13-0"></span>**/lifecycle/{version}/environmentCreateForm**

This resource describes the information that is needed to create the environment.

The resource supports the following methods:

■ [GET](#page-14-0)

The GET method on this resource returns an empty form for the Environment.

### <span id="page-14-0"></span>**Roles** <sup>1</sup>

Administrator, Deployer, Operator, Monitor

### **Response Body**

The response body returned includes an [Environment](#page-104-0) entity that contains information about fields that need to be specified when creating the environment.

This method can return the following links:

■ **uri**=/environments **rel**=/environments

### **Response Codes**

This method returns one of the standard HTTP status codes.

### **Example**

#### **Example 1 Get Environment Create Form**

This example uses the GET method to get the environment create form.

#### Example Request

```
curl -v \backslash--user admin:admin123 \
-H X-Requested-By:MyClient \
-H Accept:application/json \
-X GET http://localhost:7001/management/lifecycle/latest/environmentCreateForm
```

```
HTTP/1.1 200 OK
Response Body:
{
     "name": null,
     "links": [
         {
              "rel": "parent",
              "href": "http:\/\/localhost:7001\/management\/lifecycle\/latest"
         },
         {
              "rel": "self",
             "href": 
"http:\/\/localhost:7001\/management\/lifecycle\/latest\/environmentCreateForm"
         },
         {
             "rel": "canonical",
             "href": 
"http:\/\/localhost:7001\/management\/lifecycle\/latest\/environmentCreateForm"
         },
         {
              "rel": "environments",
              "href":
```

```
\noindent "http://localhost:7001/\nma\nuement//lifecycle//latest/\nenvironments" }
     ]
}
```
## <span id="page-16-0"></span>**/lifecycle/{version}/environments**

This resource manages environments.

The resource supports the following methods:

- [GET](#page-17-0)
- [POST](#page-19-0)

The GET method on this resource returns a list of environments.

### <span id="page-17-0"></span>**Roles** <sup>1</sup>

Administrator, Deployer, Operator, Monitor

### **Response Body**

The response body returned includes a collection of [Environment](#page-104-0) entities.

### **Response Codes**

This method returns one of the standard HTTP status codes.

### **Example**

#### **Example 1 Viewing Environments**

This example uses the GET method to display environments.

#### Example Request

```
curl -v \backslash--user username:password \
-H X-Requested-By:MyClient \
-H Accept:application/json \
-X GET http://localhost:7001/management/lifecycle/latest/environments
```

```
HTTP/1.1 200 OK
Response Body:
{
     "items": [{
         "links": [
\{ "rel": "canonical",
                  "href": 
"http:\/\/localhost:7001\/management\/lifecycle\/latest\/environments\/sprite"
             },
\{ "rel": "self",
                  "href": 
"http:\/\/localhost:7001\/management\/lifecycle\/latest\/environments\/sprite"
             }
        \left| \right|,
         "name": "sprite"
     }],
     "links": [
         {
             "rel": "parent",
             "href": "http:\/\/localhost:7001\/management\/lifecycle\/latest"
         },
         {
             "rel": "self",
             "href": 
"http:\/\/localhost:7001\/management\/lifecycle\/latest\/environments"
```

```
 },
        \{ "rel": "canonical",
             "href": 
"http:\/\/localhost:7001\/management\/lifecycle\/latest\/environments"
         },
         {
             "rel": "create-form",
             "href": 
"http:\/\/localhost:7001\/management\/lifecycle\/latest\/environmentCreateForm"
        }
    ]
}
```
### <span id="page-19-0"></span>**POST**

The POST method creates an environment.

### **Roles** <sup>1</sup>

Administrator

### **Request Body**

The request body must include a fully populated [Environment](#page-104-0) entity.

### **Response Body**

An empty response body is returned.

#### **Response Codes**

This method returns one of the standard HTTP status codes.

### **Example**

#### **Example 1 Creating an Environment**

This example uses the POST method to create an empty environment.

#### Example Request

```
curl -v \
--user username:password \
-H X-Requested-By:MyClient \
-H Accept:application/json \
-d "{ "name": "sprite" }" \
-X POST http://localhost:7001/management/lifecycle/latest/environments
```
#### Example Response

HTTP/1.1 201 Created

Location: http://localhost:7001/management/lifecycle/latest/environments/sprite

```
Response Body:
{}
```
This example uses the POST method to create an environment based on an orchestration so that partitions are created first and are then added to the environment.

Example Request

```
curl -v \backslash--user username:password \
-H X-Requested-By:MyClient \
-H Accept:application/json \
-d '{"name": "coke", 
"orchestration": {"name": "orchestration1", 
"args": [
     {"name": "wls",
      "properties": [
         {"name": "partitionName", "value": "wlspartition1"},
```

```
 {"name": "runtimeName", "value": "WLSTestRuntime"},
         {"name": "partitionProperties",
             "properties": [
                 { "name" : "resourceGroups", 
                      "properties" : [
                          { "name" : "g1", 
                              "properties" : [
                                  { "name" : "resourceGroupTemplate", "value" : 
"template1" }, 
                                  { "name" : "targets" , "value" : 
"VirtualHost-0"}]}]},
                 {"name" : "availableTargets" , "value" : "VirtualHost-0"}]
}]}]}}' \
-X POST http://localhost:7001/management/lifecycle/latest/environments
```
### Example Response

HTTP/1.1 201 Created

Location: http://localhost:7001/management/lifecycle/latest/environments/sprite

Response Body: {}

## <span id="page-21-0"></span>**/lifecycle/{version}/environments/{environment-name}**

This resource manages an environment.

The resource supports the following methods:

- [DELETE](#page-22-0)
- [GET](#page-23-0)

### <span id="page-22-0"></span>**DELETE**

The DELETE method deletes the environment identified by the resource URL.

### **Roles** <sup>1</sup>

Administrator

### **Response Body**

An empty response body is returned.

### **Response Codes**

This method returns one of the standard HTTP status codes.

### **Example**

### **Example 1 Deleting an Environment**

This example uses the DELETE method to delete a specific environment.

Example Request

```
curl -v \wedge--user username:password \
-H X-Requested-By:MyClient \
-H Accept:application/json \
-X DELETE http://localhost:7001/management/lifecycle/latest/environments/sprite
```
### Example Response

HTTP/1.1 200 OK

Response Body: {}

The GET method on this resource returns information about the environment identified by the resource URL.

### <span id="page-23-0"></span>**Roles** <sup>1</sup>

Administrator, Deployer, Operator, Monitor

### **Response Body**

The response body returned includes an [Environment](#page-104-0) entity that contains information about the specified environment.

#### **Response Codes**

This method returns one of the standard HTTP status codes.

### **Example**

#### **Example 1 Viewing an Environment**

This example uses the GET method to display information about a specific environment.

Example Request

```
curl -v \backslash--user username:password \
-H X-Requested-By:MyClient \
-H Accept:application/json \
-X GET http://localhost:7001/management/lifecycle/latest/environments/sprite
```

```
HTTP/1.1 200 OK
Response Body:
{
     "name": "sprite",
     "links": [
         {
              "rel": "parent",
             "href": 
"http:\/\/localhost:7001\/management\/lifecycle\/latest\/environments"
         },
         {
              "rel": "self",
              "href": 
"http:\/\/localhost:7001\/management\/lifecycle\/latest\/environments\/sprite"
         },
         {
              "rel": "canonical",
             "href": 
"http:\/\/localhost:7001\/management\/lifecycle\/latest\/environments\/sprite"
         },
         {
              "rel": "partitionCreateForm",
              "href":
```

```
"http:\/\/localhost:7001\/management\/lifecycle\/latest\/environments\/test1\/part
itionCreateForm"
         },
         {
             "rel": "partitions",
             "href": 
"http:\/\/localhost:7001\/management\/lifecycle\/latest\/environments\/test1\/part
itions"
         },
         {
             "rel": "associatePartitions",
             "href": 
"http:\/\/localhost:7001\/management\/lifecycle\/latest\/environments\/test1\/asso
ciatePartitions"
        }
     ]
}
```
## <span id="page-25-0"></span>**/lifecycle/{version}/environments/{environment-name}/associatePartitions**

This resource is used to associate two environment partitions with each other. The resource supports the following methods:

■ [POST](#page-26-0)

### <span id="page-26-0"></span>**POST**

The POST method associates two environment partitions with each other.

### **Roles** <sup>1</sup>

Administrator

### **Request Body**

The request body must include a fully populated [AssociatePartitions](#page-102-1) entity.

### **Response Body**

An empty response body is returned.

### **Response Codes**

This method returns one of the standard HTTP status codes.

### **Example**

### **Example 1 Associating a WLS Partition with a PDB Partition**

This example uses the POST method to associate two partitions with each other.

#### Example Request

```
curl -v \backslash--user username:password \
-H X-Requested-By:MyClient \
-H Accept:application/json \
-d '{
 "partition1Name": "SpritePartition",
 "partition1RuntimeName": "WLSRuntime",
  "partition2Name": "SpritePDB",
  "partition2RuntimeName": "DBRuntime",
  "properties":[
     {"name": "jdbcSystemResource", "properties" : [
       {"name": "resourceGroups", "properties": [
         {"name": "g1", "value": "SpritePDB"}]}]},
     {"name": "jdbcSystemResourceOverride", "value": "SpritePDB" }]}' \
-X POST 
http://localhost:7001/management/lifecycle/latest/environments/sprite/associatePar
titions
```

```
HTTP/1.1 200 OK
Response Body:
{}
```
## <span id="page-27-0"></span>**/lifecycle/{version}/environments/{environment-name}/deprovision**

This resource cleans up and removes the environment which includes deprovisioning, disassociating, and removing partitions.

The resource supports the following methods:

[POST](#page-28-0)

### <span id="page-28-0"></span>**POST**

The POST method deprovisions and disassociates partitions in the named environment. The named environment is then deleted.

### **Roles** <sup>1</sup>

Administrator

### **Request Body**

The request body must include a fully populated [Deprovision](#page-103-0) entity.

#### **Response Body**

An empty response body is returned.

#### **Response Codes**

This method returns one of the standard HTTP status codes.

### **Example**

#### **Example 1 Environment cleanup, including deprovisioning**

This example uses the POST method to clean up the environment which includes deprovisioning the partition, deleting the partition, and deleting the environment.

#### Example Request

```
curl -v \backslash--user username:password \
-H X-Requested-By:MyClient \
-H Accept:application/json \
-H Content-Type:application/json \
-d'"orchestration": {"name": "deleteAll",
"args": [
     {"name": "wls",
      "properties": [
         {"name": "component", "properties": [
             {"name": "componentName", "value": "MockComponent"},
             {"name": "configurableAttributes", "properties": [
                 {"name": "name", "value": "MockComponent"},
                 {"name": "configurableAttributes", "properties": [
                      {"name": "mockUser", "value": "jennifer"}
                 ]}
             ]}
         ]},
         {"name": "partitionName", "value": "wlspartition1"}
     ]} 
 ]}
}' -X POST 
http://localhost:7001/management/lifecycle/latest/environments/cokeenv/deprovision
```
#### Example Response

HTTP/1.1 200 OK

Response Body: {}

## <span id="page-30-0"></span>**/lifecycle/{version}/environments/{environment-name}/dissociatePartitions**

This resource allows you to dissociate associated partitions.

The resource supports the following methods:

■ [POST](#page-31-0)

### <span id="page-31-0"></span>**POST**

The POST method dissociates two partitions.

### **Roles** <sup>1</sup>

Administrator

### **Request Body**

The request body must include a fully populated [DissociatePartitions](#page-103-1) entity.

### **Response Body**

An empty response body is returned.

#### **Response Codes**

This method returns one of the standard HTTP status codes.

### **Example**

#### **Example 1 Dissociating WLS partition and PDB**

This example uses the POST method to dissociate two partitions.

#### Example Request

```
curl -v \backslash--user username:password \
-H X-Requested-By:MyClient \
-H Accept:application/json \
-d' "partition1Name": "SpritePartition",
  "partition1RuntimeName": "WLSRuntime",
  "partition2Name": "SpritePDB",
  "partition2RuntimeName": "DBRuntime",
  "properties":[
     {"name": "jdbcSystemResource", "properties" : [
       {"name": "resourceGroups", "properties": [
         {"name": "g1", "value": "SpritePDB"}]}]},
     {"name": "jdbcSystemResourceOverride", "value": "SpritePDB" }]}' \
-X POST 
http://localhost:7001/management/lifecycle/latest/environments/sprite/dissociatePa
rtitions
```

```
HTTP/1.1 200 OK
Response Body:
{}
```
## <span id="page-32-0"></span>**/lifecycle/{version}/environments/{environment-name}/partitionCreateForm**

This resource describes the information that is needed to add a partition to the environment.

The resource supports the following methods:

**[GET](#page-33-0)** 

The GET method on this resource returns an empty form for the Partition.

### <span id="page-33-0"></span>**Roles** <sup>1</sup>

Administrator, Deployer, Operator, Monitor

### **Response Body**

The response body returned includes an [EnvironmentPartition](#page-104-1) entity that contains information about fields that must be specified when adding a partition to the environment.

This method can return the following links:

■ **uri**=/partitions **rel**=/partitions

### **Response Codes**

This method returns one of the standard HTTP status codes.

### **Example**

### **Example 1 Get Partition Create Form**

This example uses the GET method to get the partition create form.

Example Request

```
curl -v \backslash--user admin:admin123 \
-H X-Requested-By:MyClient \
-H Accept:application/json \
-X GET 
http://localhost:7001/management/lifecycle/latest/environments/sprite/partitionCre
ateForm
```
### Example Response

HTTP/1.1 200 OK

```
Response Body:
{
     "runtimeName": null,
     "name": null,
     "links": [
         {
              "rel": "parent",
             "href": 
"http:\/\/localhost:7001\/management\/lifecycle\/latest\/environments\/sprite"
         },
         {
              "rel": "self",
              "href": 
"http:\/\/localhost:7001\/management\/lifecycle\/latest\/environments\/sprite\/par
titionCreateForm"
         },
         {
              "rel": "canonical",
```

```
 "href": 
"http:\/\/localhost:7001\/management\/lifecycle\/latest\/environments\/sprite\/par
titionCreateForm"
         },
         {
             "rel": "partitions",
             "href": 
"http:\/\/localhost:7001\/management\/lifecycle\/latest\/environments\/sprite\/par
titions"
         }
     ]
}
```
## <span id="page-35-0"></span>**/lifecycle/{version}/environments/{environment-name}/partitions**

This resource manages environment partitions.

The resource supports the following methods:

- [GET](#page-36-0)
- [POST](#page-38-0)
The GET method on this resource returns a list of partitions for the environment identified by the resource URL.

# **Roles** <sup>1</sup>

Administrator, Deployer, Operator, Monitor

### **Response Body**

The response body returned includes a collection of [EnvironmentPartition](#page-104-0) entities.

### **Response Codes**

This method returns one of the standard HTTP status codes.

### **Example**

#### **Example 1 Viewing Partitions**

This example uses the GET method to display the partitions for a specific environment.

Example Request

```
curl -v \wedge--user username:password \
-H X-Requested-By:MyClient \
-H Accept:application/json \
-X GET 
http://localhost:7001/management/lifecycle/latest/environments/sprite/partitions
```

```
HTTP/1.1 200 OK
Response Body:
{
     "items": [
        {
            "links": [
{
                    "rel": "canonical",
                    "href": 
"http:\/\/localhost:7001\/management\/lifecycle\/latest\/environments\/sprite\/run
times\/WLSRuntime\/partitions\/SpritePartition"
                },
{
                    "rel": "self",
                    "href": 
"http:\/\/localhost:7001\/management\/lifecycle\/latest\/environments\/sprite\/run
times\/WLSRuntime\/partitions\/SpritePartition"
 }
            ],
            "runtimeName": "WLSRuntime",
            "name": "SpritePartition"
        }
    ],
```

```
 "links": [
         {
             "rel": "parent",
             "href": 
"http:\/\/localhost:7001\/management\/lifecycle\/latest\/environments\/sprite"
         },
         {
             "rel": "self",
             "href": 
"http:\/\/localhost:7001\/management\/lifecycle\/latest\/environments\/sprite\/par
titions"
         },
         {
             "rel": "canonical",
             "href": 
"http:\/\/localhost:7001\/management\/lifecycle\/latest\/environments\/sprite\/par
titions"
        },
         {
             "rel": "create-form",
             "href": 
"http:\/\/localhost:7001\/management\/lifecycle\/latest\/environments\/sprite\/par
titionCreateForm"
        }
    \, ]
}
```
# **POST**

The POST method adds a partition to the environment identified by the resource URL.

## **Roles** <sup>1</sup>

Administrator

# **Request Body**

The request body must include a fully populated [EnvironmentPartition](#page-104-0) entity.

# **Response Body**

An empty response body is returned.

## **Response Codes**

This method returns one of the standard HTTP status codes.

# **Example**

### **Example 1 Adding a Partition to the Environment**

This example uses the POST method to add a partition to an environment.

### Example Request

```
curl -v \backslash--user username:password \
-H X-Requested-By:MyClient \
-H Accept:application/json \
-d '{"name": "SpritePartition", "runtimeName": "WLSRuntime"}' \
-X POST 
http://localhost:7001/management/lifecycle/latest/environments/sprite/partitions
```
### Example Response

HTTP/1.1 201 Created

Location: http://localhost:7001/management/lifecycle/latest/environments/sprite/runtimes/WLS Runtime/partitions/SpritePartition

```
Response Body:
{}
```
# **/lifecycle/{version}/environments/{environment-name}/runtimes/{runtime-nam e}/partitions/{partition-name}**

This resource manages the environment partition.

The resource supports the following methods:

- [DELETE](#page-40-0)
- **[GET](#page-41-0)**

# <span id="page-40-0"></span>**DELETE**

The DELETE method deletes the partition identified by the resource URL.

## **Roles** <sup>1</sup>

Administrator

# **Response Body**

An empty response body is returned.

# **Response Codes**

This method returns one of the standard HTTP status codes.

# **Example**

### **Example 1 Deleting a Partition**

This example uses the DELETE method to delete a specific partition.

Example Request

```
curl -v \
--user username:password \
-H X-Requested-By:MyClient \
-H Accept:application/json \
-X DELETE 
http://localhost:7001/management/lifecycle/latest/environments/sprite/runtimes/WLS
Runtime/partitions/SpritePartition
```
### Example Response

```
HTTP/1.1 200 OK
```
The GET method on this resource returns information about the partition identified by the resource URL.

### <span id="page-41-0"></span>**Roles** <sup>1</sup>

Administrator, Deployer, Operator, Monitor

### **Response Body**

The response body returned includes an [EnvironmentPartition](#page-104-0) entity that contains information about the specified partition.

### **Response Codes**

This method returns one of the standard HTTP status codes.

### **Example**

#### **Example 1 Displaying Information About a Partition**

This example uses the GET method to display information about a specific partition.

#### Example Request

```
curl -v \wedge--user username:password \
-H X-Requested-By:MyClient \
-H Accept:application/json \
-X GET 
http://localhost:7001/management/lifecycle/latest/environments/sprite/runtimes/WLS
Runtime/partitions/SpritePartition
```

```
HTTP/1.1 200 OK
Response Body:
{
     "runtimeName": "WLSRuntime",
     "name": "SpritePartition",
     "links": [
         {
              "rel": "parent",
             "href": 
"http:\/\/localhost:7001\/management\/lifecycle\/latest\/environments\/sprite\/par
titions"
         },
         {
              "rel": "self",
              "href": 
"http:\/\/localhost:7001\/management\/lifecycle\/latest\/environments\/sprite\/run
times\/WLSRuntime\/partitions\/SpritePartition"
         },
         {
              "rel": "canonical",
              "href": 
"http:\/\/localhost:7001\/management\/lifecycle\/latest\/environments\/sprite\/run
```

```
times\/WLSRuntime\/partitions\/SpritePartition"
         }
     ]
}
```
# **/lifecycle/{version}/runtimeCreateForm**

This resource describes the information needed to register a runtime.

The resource supports the following methods:

■ [GET](#page-44-0)

The GET method on this resource returns an empty form for a runtime.

### <span id="page-44-0"></span>**Roles** <sup>1</sup>

Administrator, Deployer, Operator, Monitor

### **Response Body**

The response body returned includes a [Runtime](#page-105-0) entity that contains information about fields which must be specified when registering a runtime.

This method can return the following links:

■ **uri**=/runtimes **rel**=/runtimes

### **Response Codes**

This method returns one of the standard HTTP status codes.

### **Example**

#### **Example 1 Get Runtime Create Form**

This example uses the GET method to get the runtime create form.

#### Example Request

```
curl -v \backslash--user admin:admin123 \
-H X-Requested-By:MyClient \
-H Accept:application/json \
-X GET http://localhost:7001/management/lifecycle/latest/runtimeCreateForm
```

```
HTTP/1.1 200 OK
Response Body:
{
    "name": null,
     "properties": [],
     "type": null,
     "port": null,
     "hostName": null,
     "links": [
         {
              "rel": "parent",
              "href": "http:\/\/localhost:7001\/management\/lifecycle\/latest"
         },
         {
              "rel": "self",
             "href": 
"http:\/\/localhost:7001\/management\/lifecycle\/latest\/runtimeCreateForm"
         },
         {
              "rel": "canonical",
              "href": 
"http:\/\/localhost:7001\/management\/lifecycle\/latest\/runtimeCreateForm"
```

```
 },
         {
             "rel": "runtimes",
             "href": 
"http:\/\/localhost:7001\/management\/lifecycle\/latest\/runtimes"
        }
    \, ]
}
```
# **/lifecycle/{version}/runtimes**

This resource manages runtimes.

The resource supports the following methods:

- [GET](#page-47-0)
- [POST](#page-49-0)

The GET method on this resource returns a list of runtimes.

## <span id="page-47-0"></span>**Roles** <sup>1</sup>

Administrator, Deployer, Operator, Monitor

### **Response Body**

The response body returned includes a collection of [Runtime](#page-105-0) entities.

### **Response Codes**

This method returns one of the standard HTTP status codes.

### **Example**

### **Example 1 Viewing a List of Runtimes**

This example uses the GET method to display a list of runtimes.

#### Example Request

```
curl -v \backslash--user username:password \
-H X-Requested-By:MyClient \
-H Accept:application/json \
-X GET http://localhost:7001/management/lifecycle/latest/runtimes
```

```
HTTP/1.1 200 OK
Response Body:
{
    "items": [
        {
           "links": [
 {
                  "rel": "canonical",
                  "href": 
"http:\/\/localhost:7001\/management\/lifecycle\/latest\/runtimes\/WLSRuntime"
               },
{
                  "rel": "self",
                  "href": 
"http:\/\/localhost:7001\/management\/lifecycle\/latest\/runtimes\/WLSRuntime"
 }
           ],
           "name": "WLSRuntime",
           "properties": [
{
                  "name": "password",
                  "value": "password"
               },
{
                  "name": "username",
                  "value": "username"
 }
```

```
 ],
              "type": "wls",
              "protocol": "http",
              "port": "7001",
              "hostName": "localhost"
         }
     ],
     "links": [
         {
              "rel": "parent",
              "href": "http:\/\/localhost:7001\/management\/lifecycle\/latest"
         },
          {
              "rel": "self",
              "href": 
"http:\/\/localhost:7001\/management\/lifecycle\/latest\/runtimes"
         },
          {
              "rel": "canonical",
              "href": 
"http:\/\/localhost:7001\/management\/lifecycle\/latest\/runtimes"
         },
          {
              "rel": "create-form",
              "href": 
"http:\/\/localhost:7001\/management\/lifecycle\/latest\/runtimeCreateForm"
        }
    \begin{array}{c} \end{array}}
```
# <span id="page-49-0"></span>**POST**

The POST method registers a runtime.

## **Roles** <sup>1</sup>

Administrator

### **Request Body**

The request body must include a fully populated [Runtime](#page-105-0) entity.

### **Response Body**

An empty response body is returned.

### **Response Codes**

This method returns one of the standard HTTP status codes.

### **Example**

### **Example 1 Registering a Runtime**

This example uses the POST method to register a runtime.

#### Example Request

```
curl -v \backslash--user username:password \
-H X-Requested-By:MyClient \
-H Accept:application/json \
-d '{"name": "WLSRuntime", "type": "wls", "protocol": "http", "hostName": 
"localhost", "port": "7001", "properties": [{"name": "username", "value": 
"username"}, {"name": "password", "confidentialValue": "password"}]}'
-X POST http://localhost:7001/management/lifecycle/latest/runtimes
```
### Example Response

HTTP/1.1 201 Created

Location: http://localhost:7001/management/lifecycle/latest/runtimes/WLSRuntime

# **/lifecycle/{version}/runtimes/{runtime-name}**

This resource manages a runtime.

The resource supports the following methods:

- [DELETE](#page-51-0)
- **[GET](#page-52-0)**
- [POST](#page-54-0)

# <span id="page-51-0"></span>**DELETE**

The DELETE method unregisters the runtime identified by the resource URL.

## **Roles** <sup>1</sup>

Administrator

### **Response Body**

An empty response body is returned.

### **Response Codes**

This method returns one of the standard HTTP status codes.

### **Example**

### **Example 1 Unregistering a Runtime**

This example uses the DELETE method to unregister a specific runtime.

#### Example Request

curl -v \ --user username:password \ -H X-Requested-By:MyClient \ -H Accept:application/json \ -X DELETE http://localhost:7001/management/lifecycle/latest/runtimes/WLSRuntime

### Example Response

HTTP/1.1 200 OK

The GET method on this resource returns information about the runtime identified by the resource URL.

# <span id="page-52-0"></span>**Roles** <sup>1</sup>

Administrator, Deployer, Operator, Monitor

### **Response Body**

The response body returned includes a [Runtime](#page-105-0) entity that contains information about the specified runtime.

#### **Response Codes**

This method returns one of the standard HTTP status codes.

### **Example**

#### **Example 1 Viewing Runtime Information**

This example uses the GET method to display information about a specific runtime.

Example Request

```
curl -v \backslash--user username:password \
-H X-Requested-By:MyClient \
-H Accept:application/json \
-X GET http://localhost:7001/management/lifecycle/latest/runtimes/WLSRuntime
```

```
HTTP/1.1 200 OK
Response Body:
{
     "name": "WLSRuntime",
     "properties": [
         {
              "name": "password",
              "confidentialValue": "@_Oracle_Confidential_Property_Set_V1.1_#"
         },
         {
             "name": "username",
              "value": "username"
         }
     ],
     "type": "wls",
     "protocol": "http",
     "port": "7001",
     "hostName": "localhost",
     "links": [
         {
              "rel": "parent",
             "href": 
"http:\/\/localhost:7001\/management\/lifecycle\/latest\/runtimes"
         },
```

```
 {
             "rel": "self",
             "href": 
"http:\/\/localhost:7001\/management\/lifecycle\/latest\/runtimes\/WLSRuntime"
         },
         {
             "rel": "canonical",
             "href": 
"http:\/\/localhost:7001\/management\/lifecycle\/latest\/runtimes\/WLSRuntime"
        },
         {
             "rel": "partitionCreateForm",
             "href": 
"http:\/\/localhost:7001\/management\/lifecycle\/latest\/runtimes\/WLSRuntime\/par
titionCreateForm"
         },
         {
             "rel": "partitions",
             "href": 
"http:\/\/localhost:7001\/management\/lifecycle\/latest\/runtimes\/WLSRuntime\/par
titions"
         }
    ]
}
```
# <span id="page-54-0"></span>**POST**

The POST method updates the runtime identified by the resource URL.

# **Roles** <sup>1</sup>

Administrator

# **Request Body**

The request body must include a fully populated [Runtime](#page-105-0) entity.

# **Response Body**

An empty response body is returned.

# **Response Codes**

This method returns one of the standard HTTP status codes.

# **Example**

### **Example 1 Updating a Runtime**

This example uses the POST method to update a specific runtime.

### Example Request

```
curl -v \backslash--user username:password \
-H X-Requested-By:MyClient \
-H Accept:application/json \
-d '{"hostName": "localhost", "port": "7001", "properties": [{"name": "username", 
"value": "username"}, {"name": "password", "value": "password"}]}' 
-X POST http://localhost:7001/management/lifecycle/latest/runtimes/WLSRuntime
```
### Example Response

HTTP/1.1 200 OK Response Body: {}

# **/lifecycle/{version}/runtimes/{runtime-name}/partitionCreateForm**

This resource describes the information needed to create a partition.

The resource supports the following methods:

■ [GET](#page-56-0)

The GET method on this resource returns an empty form for a partition.

### <span id="page-56-0"></span>**Roles** <sup>1</sup>

Administrator, Deployer, Operator, Monitor

### **Response Body**

The response body returned includes a [RuntimePartition](#page-106-0) entity that contains information about fields which must be specified when creating partition.

This method can return the following links:

■ **uri**=/partitions **rel**=/partitions

### **Response Codes**

This method returns one of the standard HTTP status codes.

### **Example**

### **Example 1 Get Partition Create Form**

This example uses the GET method to get the partition create form.

#### Example Request

```
curl -v \
--user admin:admin123 \
-H X-Requested-By:MyClient \
-H Accept:application/json \
-X GET 
http://localhost:7001/management/lifecycle/latest/runtimes/WLSRuntime/partitionCre
ateForm
```

```
HTTP/1.1 200 OK
Response Body:
{
     "name": null,
     "properties": [],
     "links": [
         {
              "rel": "parent",
              "href": 
"http:\/\/localhost:7001\/management\/lifecycle\/latest\/runtimes\/WLSRuntime"
         },
         {
              "rel": "self",
             "href": 
"http:\/\/localhost:7001\/management\/lifecycle\/latest\/runtimes\/WLSRuntime\/par
titionCreateForm"
         },
         {
              "rel": "canonical",
              "href":
```

```
"http:\/\/localhost:7001\/management\/lifecycle\/latest\/runtimes\/WLSRuntime\/par
titionCreateForm"
         },
          {
               "rel": "partitions",
               "href": 
\verb|"http://localhost:7001\rangle/management\verb|/lifecycle\verb|/latest\verb|/runtimes\verb|/WLSRuntime\verb|/par|titions"
          }
    \, ]
}
```
# **/lifecycle/{version}/runtimes/{runtime-name}/partitions**

This resource manages runtime partitions.

The resource supports the following methods:

- [DELETE](#page-59-0)
- **[GET](#page-60-0)**
- [POST](#page-62-0)

# <span id="page-59-0"></span>**DELETE**

The DELETE method unregisters a partition identified by name.

### **Roles** <sup>1</sup>

Administrator

### **Response Body**

An empty response body is returned.

### **Response Codes**

This method returns one of the standard HTTP status codes.

### **Example**

### **Example 1 Unregistering partition**

This example uses the DELETE method to unregister partition.

#### Example Request

```
curl -v \
--user username:password \
-H X-Requested-By:MyClient \
-H Accept:application/json \
-X DELETE 
http://localhost:7001/management/lifecycle/latest/runtimes/WLSRuntime/partitions?n
ame=SpritePartition
```
#### Example Response

HTTP/1.1 200 OK

The GET method on this resource returns a list of partitions for the runtime identified by the resource URL.

# <span id="page-60-0"></span>**Roles** <sup>1</sup>

Administrator, Deployer, Operator, Monitor

### **Response Body**

The response body returned includes a collection of [RuntimePartition](#page-106-0) entities.

### **Response Codes**

This method returns one of the standard HTTP status codes.

### **Example**

#### **Example 1 Viewing a List of Partitions**

This example uses the GET method to display a list of partitions for a specific runtime.

#### Example Request

```
curl -v \backslash--user username:password \
-H X-Requested-By:MyClient \
-H Accept:application/json \
-X GET 
http://localhost:7001/management/lifecycle/latest/runtimes/WLSTestRuntime/partitio
ns
```

```
HTTP/1.1 200 OK
Response Body:
{
     "items": [{
         "links": [
             {
                 "rel": "canonical",
                 "href": 
"http:\/\/localhost:7001\/management\/lifecycle\/latest\/runtimes\/WLSRuntime\/par
titions\/SpritePartition"
             },
\{ "rel": "self",
                 "href": 
"http:\/\/localhost:7001\/management\/lifecycle\/latest\/runtimes\/WLSRuntime\/par
titions\/SpritePartition"
             }
         ],
         "name": "SpritePartition",
         "id": "429aaa5a-058d-452d-b256-ce874d6e8583"
     }],
     "links": [
         {
             "rel": "parent",
```

```
 "href": 
"http:\/\/localhost:7001\/management\/lifecycle\/latest\/runtimes\/WLSRuntime"
         },
         {
              "rel": "self",
              "href": 
"http:\/\/localhost:7001\/management\/lifecycle\/latest\/runtimes\/WLSRuntime\/par
titions"
         },
         {
              "rel": "canonical",
              "href": 
"http:\/\/localhost:7001\/management\/lifecycle\/latest\/runtimes\/WLSRuntime\/par
titions"
         },
         {
              "rel": "create-form",
              "href": 
"http:\/\/localhost:7001\/management\/lifecycle\/latest\/runtimes\/WLSRuntime\/par
titionCreateForm"
         }
    \begin{array}{c} \end{array}}
```
# <span id="page-62-0"></span>**POST**

The POST method creates or registers a partition in the runtime identified by the resource URL. If partition id is passed in model properties, the partition is registered. Otherwise it is created.

# **Roles** <sup>1</sup>

Administrator

### **Request Body**

The request body must include a fully populated [RuntimePartition](#page-106-0) entity.

### **Response Body**

An empty response body is returned.

### **Response Codes**

This method returns one of the standard HTTP status codes.

### **Example**

### **Example 1 Creating a Partition in a Runtime**

This example uses the POST method to create a partition in a runtime.

#### Example Request

```
curl -v \backslash--user username:password \
-H X-Requested-By:MyClient \
-H Accept:application/json \
-d '{"name":"SpritePartition", 
"properties" : [
{ "name" : "resourceGroups", 
     "properties" : [
         { "name" : "g1", 
         "properties" : [
             { "name" : "useDefaultTarget", "value" : "false" }, 
             { "name" : "resourceGroupTemplate", "value" : "template1" }, 
             { "name" : "targets" , "values" : ["VirtualHost-0"]}]}]},
{"name" : "availableTargets" , "values" : ["VirtualHost-0"]}]}' \
-X POST 
http://localhost:7001/management/lifecycle/latest/runtimes/WLSRuntime/partitions
```
#### Example Response

HTTP/1.1 201 Created

Location: http://localhost:7001/management/lifecycle/latest/runtimes/WLSTestRuntime/partitio ns/SpritePartition

### **Example 2 Registering existing Partition in a Runtime**

This example uses the POST method to register existing partition in a runtime.

#### Example Request

```
curl -v \backslash--user username:password \
-H X-Requested-By:MyClient \
-H Accept:application/json \
-d '{"name":"SpritePartition",
"id":"4f138249-5e6b-40fe-9c42-a675f027cd9b"}' \
-X POST 
http://localhost:7001/management/lifecycle/latest/runtimes/WLSRuntime/partitions
```
### Example Response

HTTP/1.1 201 Created

Location: http://localhost:7001/management/lifecycle/latest/runtimes/WLSTestRuntime/partitio ns/SpritePartition

# **/lifecycle/{version}/runtimes/{runtime-name}/partitions/{partition-name}**

This resource manages a runtime partition.

The resource supports the following methods:

- [DELETE](#page-65-0)
- **[GET](#page-66-0)**
- [POST](#page-68-0)

# <span id="page-65-0"></span>**DELETE**

The DELETE method deletes the partition identified by the resource URL.

## **Roles** <sup>1</sup>

Administrator

### **Response Body**

An empty response body is returned.

### **Response Codes**

This method returns one of the standard HTTP status codes.

### **Example**

### **Example 1 Deleting a Partition**

This example uses the DELETE method to delete a specific partition.

#### Example Request

```
curl -v \
--user username:password \
-H X-Requested-By:MyClient \
-H Accept:application/json \
-X DELETE 
http://localhost:7001/management/lifecycle/latest/runtimes/WLSRuntime/partitions/S
pritePartition
```
#### Example Response

HTTP/1.1 200 OK

The GET method on this resource returns information about the partition identified by the resource URL.

### <span id="page-66-0"></span>**Roles** <sup>1</sup>

Administrator

### **Response Body**

The response body returned includes a [RuntimePartition](#page-106-0) entity that contains information about the specified partition.

This method can return the following links:

- **uri**=/lifecycle/{version}/environments/{environment-name}/partitions/{partition-n ame} **rel**=environment
- **uri**=/lifecycle/{version}/tenants/{tenant-name} **rel**=tenant

### **Response Codes**

This method returns one of the standard HTTP status codes.

### **Example**

### **Example 1 Viewing a Partition**

This example uses the GET method to display information about a specific partition.

#### Example Request

```
curl -v \
--user username:password \
-H X-Requested-By:MyClient \
-H Accept:application/json \
-X GET 
http://localhost:7001/management/lifecycle/latest/runtimes/WLSTestRuntime/partitio
ns/SpritePartition
```

```
HTTP/1.1 200 OK
Response Body:
```

```
{
     "name": "SpritePartition",
     "id": "429aaa5a-058d-452d-b256-ce874d6e8583",
     "links": [
         {
              "rel": "parent",
              "href": 
"http:\/\/localhost:7001\/management\/lifecycle\/latest\/runtimes\/WLSRuntime\/par
titions"
         },
         {
              "rel": "self",
              "href":
```

```
titions\/SpritePartition"
        },
         {
             "rel": "canonical",
             "href": 
"http:\/\/localhost:7001\/management\/lifecycle\/latest\/runtimes\/WLSRuntime\/par
titions\/SpritePartition"
         },
         {
             "rel": "environment",
             "href": 
"http:\/\/localhost:7001\/management\/lifecycle\/latest\/environments\/srpite",
             "title": "name"
        }
    ]
}
```
# <span id="page-68-0"></span>**POST**

The POST method updates the partition identified by the resource URL.

### **Roles** <sup>1</sup>

Administrator

### **Request Body**

The request body must include a fully populated [RuntimePartition](#page-106-0) entity.

### **Response Body**

An empty response body is returned.

### **Response Codes**

This method returns one of the standard HTTP status codes.

### **Example**

### **Example 1 Updating a Partition**

This example uses the POST method to update a specific partition.

Example Request

```
curl -v \backslash--user username:password \
-H X-Requested-By:MyClient \
-H Accept:application/json \
-d "{"properties" : [
{ "name" : "resourceGroups", 
     "properties" : [
         { "name" : "g1", 
         "properties" : [
              { "name" : "useDefaultTarget", "value" : "false" }
     ]}
]}
] } " \ \backslash-X POST 
http://localhost:7001/management/lifecycle/latest/runtimes/WLSRuntime/partitions/S
pritePartition
```
#### Example Response

```
HTTP/1.1 200 OK
Response Body:
```
{}

# **/lifecycle/{version}/tenantCreateForm**

This resource describes the information needed to register a tenant.

The resource supports the following methods:

■ [GET](#page-70-0)

### <span id="page-70-0"></span>**Roles** <sup>1</sup>

Administrator, Deployer, Operator, Monitor

# **Response Body**

The response body returned includes a [Tenant](#page-108-0) entity that contains information about fields that must be specified when registering a tenant.

This method can return the following links:

■ **uri**=/tenants **rel**=/tenants

The GET method on this resource returns an empty form for a tenant.

### **Response Codes**

This method returns one of the standard HTTP status codes.

# **Example**

### **Example 1 Getting a Create Form**

This example uses the GET method to get a tenant create form.

Example Request

```
curl -v \backslash--user admin:admin123 \
-H X-Requested-By:MyClient \
-H Accept:application/json \
-X GET http://localhost:7001/management/lifecycle/latest/tenantCreateForm
```

```
HTTP/1.1 200 OK
Response Body:
{
     "topLevelDir": null,
     "name": null,
     "id": null,
     "links": [
         {
              "rel": "parent",
             "href": "http:\/\/localhost:7001\/management\/lifecycle\/latest"
         },
         {
             "rel": "self",
             "href": 
"http:\/\/localhost:7001\/management\/lifecycle\/latest\/tenantCreateForm"
         },
         {
              "rel": "canonical",
             "href": 
"http:\/\/localhost:7001\/management\/lifecycle\/latest\/tenantCreateForm"
         },
         {
              "rel": "tenants",
```

```
 "href": 
\nonumber ``http://10calhost:7001\mbox{\texttt$\backslash$}{}/nament\mbox{\texttt$\backslash$}{}/latest\mbox{\texttt$\backslash$}{}/tenants" }
       \, ]
}
```
# **/lifecycle/{version}/tenants**

This resource manages tenants.

The resource supports the following methods:

- [GET](#page-73-0)
- [POST](#page-75-0)

The GET method on this resource returns a list of tenants.

# <span id="page-73-0"></span>**Roles** <sup>1</sup>

Administrator, Deployer, Operator, Monitor

### **Response Body**

The response body returned includes a collection of [Tenant](#page-108-0) entities.

### **Response Codes**

This method returns one of the standard HTTP status codes.

# **Example**

### **Example 1 Viewing Tenants**

This example uses the GET method to display tenants.

#### Example Request

```
curl -v \backslash--user username:password \
-H X-Requested-By:MyClient \
-H Accept:application/json \
-X GET http://localhost:7001/lifecycle/latest/tenants
```

```
HTTP/1.1 200 OK
Response Body:
{
     "items": [{
         "links": [
\{ "rel": "canonical",
                  "href": 
"http:\/\/localhost:7001\/lifecycle\/latest\/tenants\/Sprite"
             },
\{ "rel": "self",
                  "href": 
"http:\/\/localhost:7001\/lifecycle\/latest\/tenants\/Sprite"
             }
        \left| \right|,
         "topLevelDir": "Sprite\/top\/level\/dir",
         "name": "Sprite",
         "id": "123"
     }],
     "links": [
         {
              "rel": "parent",
              "href": "http:\/\/localhost:7001\/lifecycle\/latest"
         },
         {
              "rel": "self",
```

```
 "href": "http:\/\/localhost:7001\/lifecycle\/latest\/tenants"
         },
         {
              "rel": "canonical",
             "href":\text{\texttt{http://localhost:7001//lifecycle//latest//tenants"}} },
         {
              "rel": "create-form",
              "href": "http:\/\/localhost:7001\/lifecycle\/latest\/tenantCreateForm"
         }
    \, ]
}
```
# <span id="page-75-0"></span>**POST**

The POST method registers a tenant.

# **Roles** <sup>1</sup>

Administrator

### **Request Body**

The request body must include a fully populated [Tenant](#page-108-0) entity.

### **Response Body**

An empty response body is returned.

### **Response Codes**

This method returns one of the standard HTTP status codes.

### **Example**

### **Example 1 Registering a Tenant**

This example uses the POST method to register a tenant.

### Example Request

```
curl -v \backslash--user username:password \
-H X-Requested-By:MyClient \
-H Accept:application/json \
-d '{"uuid" : "55ec0a13-7152-4040-8352-ad1e7726bad9", "name" : "Sprite", 
"topLevelDir": "Sprite/top/level/dir" }' \
-X POST http://localhost:7001/lifecycle/latest/tenants
```
### Example Response

HTTP/1.1 201 Created Location: http://localhost:7001/lifecycle/latest/tenants/Sprite Response Body: {}

# **/lifecycle/{version}/tenants/{tenant-name}**

This resource manages tenants.

The resource supports the following methods:

- **[DELETE](#page-77-0)**
- **[GET](#page-78-0)**
- [POST](#page-80-0)

# <span id="page-77-0"></span>**DELETE**

The DELETE method unregisters the tenant identified by the resource URL.

# **Roles** <sup>1</sup>

Administrator

### **Response Body**

An empty response body is returned.

### **Response Codes**

This method returns one of the standard HTTP status codes.

### **Example**

### **Example 1 Unregistering a Tenant**

This example uses the DELETE method to unregister a specific tenant.

### Example Request

curl -v \ --user username:password \ -H X-Requested-By:MyClient \ -H Accept:application/json \ -X DELETE http://localhost:7001/management/lifecycle/latest/tenants/Sprite

### Example Response

HTTP/1.1 200 OK

The GET method on this resource returns information about the tenant identified by the resource URL.

# <span id="page-78-0"></span>**Roles** <sup>1</sup>

Administrator, Deployer, Operator, Monitor

### **Response Body**

The response body returned includes a [Tenant](#page-108-0) entity that contains information about the specified tenant.

### **Response Codes**

This method returns one of the standard HTTP status codes.

### **Example**

### **Example 1 Viewing a Tenant**

This example uses the GET method to display information about a specific tenant.

Example Request

```
curl -v \langle--user username:password \
-H X-Requested-By:MyClient \
-H Accept:application/json \
-X GET http://localhost:7001/management/lifecycle/latest/tenants/Sprite
```

```
HTTP/1.1 200 OK
Response Body:
{
     "topLevelDir": "Sprite\/top\/level\/dir",
     "name": "Sprite",
     "id": "123",
     "links": [
         {
             "rel": "parent",
             "href": 
"http:\/\/localhost:7001\/management\/lifecycle\/latest\/tenants"
         },
         {
             "rel": "self",
              "href": 
"http:\/\/localhost:7001\/management\/lifecycle\/latest\/tenants\/sprite"
         },
         {
              "rel": "canonical",
             "href": 
"http:\/\/localhost:7001\/management\/lifecycle\/latest\/tenants\/sprite"
         },
         {
              "rel": "serviceCreateForm",
```

```
 "href": 
"http:\/\/localhost:7001\/management\/lifecycle\/latest\/tenants\/sprite\/serviceC
reateForm"
         },
         {
              "rel": "services",
             "href": 
"http:\/\/localhost:7001\/management\/lifecycle\/latest\/tenants\/sprite\/services
"
         }
    \, ]
}
```
# <span id="page-80-0"></span>**POST**

The POST method updates the tenant identified by the resource URL.

### **Roles** <sup>1</sup>

Administrator

# **Request Body**

The request body must include a fully populated [Tenant](#page-108-0) entity.

# **Response Body**

An empty response body is returned.

# **Response Codes**

This method returns one of the standard HTTP status codes.

# **Example**

### **Example 1 Updating a Tenant**

This example uses the POST method to update a specific tenant.

### Example Request

```
curl -v \backslash--user username:password \
-H X-Requested-By:MyClient \
-H Accept:application/json \
-d '{"topLevelDir": "Sprite/top/level/dir" }' \
-X POST http://localhost:7001/management/lifecycle/latest/tenants/Sprite
```
### Example Response

```
HTTP/1.1 200 OK
Response Body:
```
{}

# **/lifecycle/{version}/tenants/{tenant-name}/serviceCreateForm**

This resource describes information needed to on-board a tenant to a service.

The resource supports the following methods:

■ [GET](#page-82-0)

### <span id="page-82-0"></span>**Roles** <sup>1</sup>

Administrator, Deployer, Operator, Monitor

# **Response Body**

The response body returned includes a [Service](#page-107-0) entity that contains information about fields that must be specified when on-boarding a tenant to a service.

This method can return the following links:

■ **uri**=/services **rel**=/services

The GET method on this resource returns an empty form for a service.

### **Response Codes**

This method returns one of the standard HTTP status codes.

# **Example**

### **Example 1 Getting a Create Form**

This example uses the GET method to get a service create form.

Example Request

```
curl -v \backslash--user admin:admin123 \
-H X-Requested-By:MyClient \
-H Accept:application/json \
-X GET 
http://localhost:7001/management/lifecycle/latest/tenants/sprite/serviceCreateForm
```

```
HTTP/1.1 200 OK
Response Body:
{
     "environmentRef": null,
     "name": null,
     "type": null,
     "links": [
         {
              "rel": "parent",
             "href": 
"http:\/\/localhost:7001\/management\/lifecycle\/latest\/tenants\/sprite"
         },
         {
              "rel": "self",
             "href": 
"http:\/\/localhost:7001\/management\/lifecycle\/latest\/tenants\/sprite\/serviceC
reateForm"
         },
         {
              "rel": "canonical",
              "href": 
"http:\/\/localhost:7001\/management\/lifecycle\/latest\/tenants\/sprite\/serviceC
```

```
reateForm"
         },
          {
              "rel": "services",
              "href": 
"http:\/\/localhost:7001\/management\/lifecycle\/latest\/tenants\/sprite\/services
\blacksquare }
     ]
}
```
# **/lifecycle/{version}/tenants/{tenant-name}/services**

This resource manages a tenant's services.

The resource supports the following methods:

- [GET](#page-85-0)
- [POST](#page-87-0)

The GET method on this resource returns a list of services of the tenant identified in the resource URL.

# <span id="page-85-0"></span>**Roles** <sup>1</sup>

Administrator, Deployer, Operator, Monitor

### **Response Body**

The response body returned includes a collection of [Service](#page-107-0) entities.

### **Response Codes**

This method returns one of the standard HTTP status codes.

# **Example**

### **Example 1 Viewing Services**

This example uses the GET method to display services for a tenant.

Example Request

```
curl -v \
--user username:password \
-H X-Requested-By:MyClient \
-H Accept:application/json \
-X GET http://localhost:7001/management/lifecycle/latest/tenants/Sprite/services
```

```
HTTP/1.1 200 OK
Response Body:
{
     "items": [{
         "links": [
             {
                 "rel": "canonical",
                 "href": 
"http:\/\/localhost:7001\/management\/lifecycle\/latest\/tenants\/Sprite"
             },
\{ "rel": "self",
                 "href": 
"http:\/\/localhost:7001\/management\/lifecycle\/latest\/tenants\/Sprite"
 }
         ],
         "topLevelDir": "Sprite\/top\/level\/dir",
         "name": "Sprite",
         "id": "123"
     }],
     "links": [
         {
             "rel": "parent",
             "href": "http:\/\/localhost:7001\/management\/lifecycle\/latest"
         },
         {
```

```
 "rel": "self",
             "href": 
"http:\/\/localhost:7001\/management\/lifecycle\/latest\/tenants"
         },
         {
             "rel": "canonical",
             "href": 
"http:\/\/localhost:7001\/management\/lifecycle\/latest\/tenants"
         },
         {
             "rel": "create-form",
             "href": 
"http:\/\/localhost:7001\/management\/lifecycle\/latest\/tenantCreateForm"
        }
     ]
}
```
# <span id="page-87-0"></span>**POST**

The POST method on-boards a tenant to a service.

# **Roles** <sup>1</sup>

Administrator

### **Request Body**

The request body must include a fully populated [Service](#page-107-0) entity.

### **Response Body**

An empty response body is returned.

### **Response Codes**

This method returns one of the standard HTTP status codes.

### **Example**

### **Example 1 On-boarding a Tenant**

This example uses the POST method to on-board a tenant to a service.

#### Example Request

```
curl -v \backslash--user username:password \
-H X-Requested-By:MyClient \
-H Accept:application/json \
-d '{"uuid" : "30ec0a13-7102-4040-8352-ad1e7726bad9", "name" : "HCMProd", "type" : 
"HCMService", "environmentRef" : "sprite", "topLevelDir": "sprite/top/level/dir"}' 
\setminus-X POST http://localhost:7001/management/lifecycle/latest/tenants/Sprite/services
```
### Example Response

HTTP/1.1 201 Created

Location: http://localhost:7001/management/lifecycle/latest/tenants/Sprite/services/HCMProd

# **/lifecycle/{version}/tenants/{tenant-name}/services/{service-name}**

This resource manages a tenant's service.

The resource supports the following methods:

- [DELETE](#page-89-0)
- **[GET](#page-90-0)**
- [POST](#page-92-0)

# <span id="page-89-0"></span>**DELETE**

The DELETE method removes a service for a tenant.

# **Roles** <sup>1</sup>

Administrator

### **Response Body**

An empty response body is returned.

# **Response Codes**

This method returns one of the standard HTTP status codes.

# **Example**

### **Example 1 Removing a Service**

This example uses the DELETE method to remove a service for a tenant.

### Example Request

curl -v \ --user username:password \ -H X-Requested-By:MyClient \ -H Accept:application/json \ -X DELETE http://localhost:7001/management/lifecycle/latest/tenants/Sprite/services/HCMProd

### Example Response

HTTP/1.1 200 OK

The GET method on this resource returns information about the service identified by the resource URL.

### <span id="page-90-0"></span>**Roles** <sup>1</sup>

Administrator, Deployer, Operator, Monitor

### **Response Body**

The response body returned includes a [Service](#page-107-0) entity that contains information about the specified service.

### **Response Codes**

This method returns one of the standard HTTP status codes.

### **Example**

### **Example 1 Viewing a Service**

This example uses the GET method to display information about a specific service.

### Example Request

```
curl -v \wedge--user username:password \
-H X-Requested-By:MyClient \
-H Accept:application/json \
-X GET 
http://localhost:7001/management/lifecycle/latest/tenants/Sprite/services/HCMProd
```

```
HTTP/1.1 200 OK
Response Body:
{
     "uuid": "30ec0a13-7102-4040-8352-ad1e7726bad9",
     "topLevelDir": "sprite\/top\/level\/dir",
     "environmentRef": "sprite",
     "name": "HCMProd",
     "type": "HCMService",
     "links": [
         {
             "rel": "parent",
             "href": 
"http:\/\/localhost:7001\/management\/lifecycle\/latest\/tenants\/Sprite\/services
"
         },
         {
             "rel": "self",
             "href": 
"http:\/\/localhost:7001\/management\/lifecycle\/latest\/tenants\/Sprite\/services
\/HCMProd"
         },
         {
             "rel": "canonical",
```

```
 "href": 
"http:\/\/localhost:7001\/management\/lifecycle\/latest\/tenants\/Sprite\/services
\/HCMProd"
        },
         {
             "rel": "PDBCreateForm",
             "href": 
"http:\/\/localhost:7001\/management\/lifecycle\/latest\/tenants\/Sprite\/services
\/HCMProd\/PDBCreateForm"
         },
         {
             "rel": "PDB",
             "href": 
"http:\/\/localhost:7001\/management\/lifecycle\/latest\/tenants\/Sprite\/services
\/HCMProd\/PDB"
        }
    ]
}
```
# <span id="page-92-0"></span>**POST**

The POST method updates the service identified by the resource URL.

### **Roles** <sup>1</sup>

Administrator

# **Request Body**

The request body must include a fully populated [Service](#page-107-0) entity.

# **Response Body**

An empty response body is returned.

# **Response Codes**

This method returns one of the standard HTTP status codes.

# **Example**

### **Example 1 Updating a Service**

This example uses the POST method to update specific service.

Example Request

```
curl -v \backslash--user username:password \
-H X-Requested-By:MyClient \
-H Accept:application/json \
-H Content-Type:application/json \
-d '{"topLevelDir": "sprite/top/level/dir"}' \
-X POST 
http://localhost:7001/management/lifecycle/latest/tenants/Sprite/services/HCMProd
```
### Example Response

HTTP/1.1 200 OK

# **/lifecycle/{version}/tenants/{tenant-name}/services/{service-name}/PDB**

This resource manages PDB for a service.

The resource supports the following methods:

- [DELETE](#page-94-0)
- [GET](#page-95-0)
- [POST](#page-97-0)

# <span id="page-94-0"></span>**DELETE**

The DELETE method removes PDB from the service identified by the resource URL.

# **Roles** <sup>1</sup>

Administrator

# **Response Body**

An empty response body is returned.

# **Response Codes**

This method returns one of the standard HTTP status codes.

# **Example**

### **Example 1 Removing PDB From a Service**

This example uses the DELETE method to remove PDB from a specified service.

Example Request

```
curl -v \wedge--user username:password \
-H X-Requested-By:MyClient \
-H Accept:application/json \
-X DELETE 
http://localhost:7001/management/lifecycle/latest/tenants/Sprite/services/HCMProd/
PDB
```
### Example Response

```
HTTP/1.1 200 OK
```
The GET method on this resource returns information about the PDB for the service identified by the resource URL.

### <span id="page-95-0"></span>**Roles** <sup>1</sup>

Administrator, Deployer, Operator, Monitor

### **Response Body**

The response body returned includes a [PDB](#page-105-0) entity that contains information about the specified service.

### **Response Codes**

This method returns one of the standard HTTP status codes.

### **Example**

### **Example 1 Viewing PDB Information**

This example uses the GET method to display PDB information about a specific service.

Example Request

```
curl -v \backslash--user username:password \
-H X-Requested-By:MyClient \
-H Accept:application/json \
-X GET 
http://localhost:7001/management/lifecycle/latest/tenants/Sprite/services/HCMProd/
PDB
```

```
HTTP/1.1 200 OK
Response Body:
{
     "status": "ACTIVE",
     "name": "SpriteHCMPDBProd",
     "id": "444",
     "links": [
         {
              "rel": "parent",
              "href": 
"http:\/\/localhost:7001\/management\/lifecycle\/latest\/tenants\/Sprite\/services
\/HCMProd"
         },
         {
              "rel": "self",
              "href": 
"http:\/\/localhost:7001\/management\/lifecycle\/latest\/tenants\/Sprite\/services
\/HCMProd\/PDB"
         },
         {
              "rel": "canonical",
```

```
 "href": 
"http:\/\/localhost:7001\/management\/lifecycle\/latest\/tenants\/Sprite\/services
\/HCMProd\/PDB"
         },
         {
             "rel": "create-form",
             "href": 
"http:\/\/localhost:7001\/management\/lifecycle\/latest\/tenants\/Sprite\/services
\/HCMProd\/PDBCreateForm"
         }
     ]
}
```
# <span id="page-97-0"></span>**POST**

The POST method adds PDB for the service identified by the resource URL.

# **Roles** <sup>1</sup>

Administrator

### **Request Body**

The request body must include a fully populated [PDB](#page-105-0) entity.

### **Response Body**

An empty response body is returned.

### **Response Codes**

This method returns one of the standard HTTP status codes.

### **Example**

### **Example 1 Adding PDB for a Service**

This example uses the POST method to add PDB for a service.

#### Example Request

```
curl -v \backslash--user username:password \
-H X-Requested-By:MyClient \
-H Accept:application/json \
-d '{"name" : "spriteHCMPDBProd", "id" : "444", "status" : "ACTIVE"}' \
-X POST 
http://localhost:7001/management/lifecycle/latest/tenants/Sprite/services/HCMProd/
PDB
```
### Example Response

HTTP/1.1 201 Created

```
Location: 
http://localhost:7001/management/lifecycle/latest/tenants/Sprite/services/HCMProd/
PDB
```
# **/lifecycle/{version}/tenants/{tenant-name}/services/{service-name}/PDBCreate Form**

This resource describes information needed to add PDB to a service.

The resource supports the following methods:

■ [GET](#page-99-0)

# <span id="page-99-0"></span>**Roles** <sup>1</sup>

Administrator, Deployer, Operator, Monitor

### **Response Body**

The response body returned includes a [PDB](#page-105-0) entity that contains information about fields that must be specified when adding PDB to a service.

# **Response Codes**

This method returns one of the standard HTTP status codes.

# **Example**

### **Example 1 Getting a Create Form**

This example uses the GET method to get the PDB create form.

Example Request

```
curl -v \backslash--user admin:admin123 \
-H X-Requested-By:MyClient \
-H Accept:application/json \
-X GET
http://localhost:7001/management/lifecycle/latest/tenants/sprite/services/CRMProd/
PDBCreateForm
```

```
HTTP/1.1 200 OK
Response Body:
{
     "status": "ACTIVE",
    "name": null,
     "id": null,
     "links": [
         {
              "rel": "parent",
              "href": 
"http:\/\/localhost:7001\/management\/lifecycle\/latest\/tenants\/sprite\/services
\/CRMProd"
         },
         {
              "rel": "self",
              "href": 
"http:\/\/localhost:7001\/management\/lifecycle\/latest\/tenants\/sprite\/services
\/CRMProd\/PDBCreateForm"
         },
         {
              "rel": "canonical",
              "href": 
"http:\/\/localhost:7001\/management\/lifecycle\/latest\/tenants\/sprite\/services
\/CRMProd\/PDBCreateForm"
         },
         {
```

```
 "rel": "PDB",
             "href": 
"http:\/\/localhost:7001\/management\/lifecycle\/latest\/tenants\/sprite\/services
\/CRMProd\/PDB"
        }
     ]
}
```
# **2 Entities**

The following sections describe the data models on which the REST resources operate. These data models describe the information exchanged in REST resources.

The descriptions of these data models in this section include a description of the constraints that apply to each data field.

### **Constraints on Data Fields**

### **Confidential**

Specifies that this value is encrypted and will not be returned by a GET method. It may be specified in a POST for update.

### **Immutable**

Specifies that the contents of this field can be written once, during creation, and may not be modified thereafter.

### **Not Null**

Specifies that a value must be specified for this field.

### **Read Only**

Specifies that this value may be read by a GET, but is ignored during a POST.

# **AssociatePartitions**

The AssociatePartitions entity includes the names of two partitions to associate with each other and arbitrary properties.

The properties of the AssociatePartitions entity are as follows:

### **partition1Name**

The name of one of the partitions to associate.

**Type**: string

### **partition1RuntimeName**

The runtime name of one of the partitions to associate.

**Type**: string

### **partition2Name**

The name of the other partition to associate.

**Type**: string

### **partition2RuntimeName**

The runtime name of the other partition to associate.

**Type**: string

### **properties**

Arbitrary properties. May include jdbcSystemResource and jdbcSystemResourceOverride properties.

**Type**: array of Property

# **Deprovision**

The Deprovision entity represents the logical container for tenant resources, that is, partitions, PDBs and Services.

The properties of the Deprovision entity are as follows:

### **orchestration**

Create an environment from an orchestration.

**Type**: Orchestration

**Constraints**: Immutable

# **DissociatePartitions**

The DissociatePartitions entity includes the names of two partitions to dissociate and arbitrary properties.

The properties of the DissociatePartitions entity are as follows:

#### **partition1Name**

The name of one of the partitions to dissociate.

**Type**: string

#### **partition1RuntimeName**

The runtime name of one of the partitions to dissociate.

**Type**: string

**partition2Name** The name of the other partition to dissociate.

**Type**: string

#### **partition2RuntimeName**

The runtime name of the other partition to dissociate.

**Type**: string

### **properties**

Arbitrary properties. These may include jdbcSystemResource and jdbcSystemResourceOverride properties.

**Type**: array of Property

# **Environment**

The Environment entity includes the environment name and represents the logical container for tenant resources, that is, partitions, PDBs and Services.

The properties of the Environment entity are as follows:

#### **name**

The name of the environment.

**Type**: string

**Constraints**: Immutable

### **orchestration**

Create an environment from an orchestration.

**Type**: Orchestration

**Constraints**: Immutable

# **EnvironmentPartition**

The EnvironmentPartition entity includes the name and runtime name, and represents a logical partition added to the environment.

The properties of the EnvironmentPartition entity are as follows:

**name**

The name of the partition.

**Type**: string

**Constraints**: Immutable

### **runtimeName**

The name of the runtime on which the partition exists.

**Type**: string

**Constraints**: Immutable

# **Orchestration**

The Orchestration entity includes the name and args for the environment to be created.

The properties of the Orchestration entity are as follows:

#### **args**

Arbitrary properties. These may include the username and password that are required to connect to the runtime.

**Type**: array of Property

### **name**

The name of the environment.

**Type**: string

**Constraints**: Immutable

# <span id="page-105-0"></span>**PDB**

A PDB entity includes name, id, status and create date.

The properties of the PDB entity are as follows:

### **creationDate**

The creation date of the PDB.

**Type**: string

**Constraints**: Read Only

**id**

The id of the PDB.

**Type**: string

**Constraints**: Immutable

**name** The name of the PDB.

**Type**: string

**Constraints**: Immutable

### **status**

The status of the PDB. (Not used, reserved for future use)

**Type**: string

**Constraints**: Immutable

# **Property**

A Property entity holds a named property, where the value can be a String, a confidential String, or a list of Properties.

The properties of the Property entity are as follows:

### **confidentialValue**

Property Confidential String value.

**Type**: string

### **properties**

Property Properties value.

**Type**: array of Property

**Constraints**: Immutable

### **values**

Property String values.

**Type**: array of Property

# **Runtime**

The Runtime entity includes the name, type, host and port for a physical runtime. It can also include arbitrary properties.

The properties of the Runtime entity are as follows:

**hostName** The hostname of the Runtime.

**Type**: string

**Constraints**: Immutable

**name** The name of the Runtime.

**Type**: string

**Constraints**: Immutable

**port** The port of the Runtime.

**Type**: string

**Constraints**: Immutable

### **properties**

Arbitrary properties. These may include the username and password that are required to connect to the runtime.

**Type**: array of Property

**Constraints**: Immutable

**protocol** The protocol of the Runtime.

**Type**: string

**Constraints**: Immutable

### **type**

The type of the Runtime.

**Type**: string

**Constraints**: Immutable

# **RuntimePartition**

The RuntimePartitions entity includes the name and ID of the partition on a physical runtime. It can also include arbitrary properties.

The properties of the RuntimePartition entity are as follows:

### **id**

The ID of the partition.

**Type**: string

**Constraints**: Read Only

### **name**

The name of the partition.

**Type**: string

**Constraints**: Immutable

### **properties**

Arbitrary properties passed to a plugin.

**Type**: array of Property

### **type**

The type of the partition. (Not used, reserved for future use)

**Type**: string

**Constraints**: Read Only

# <span id="page-107-0"></span>**Service**

The Service entity includes the name, the type and a reference to the environment.

The properties of the Service entity are as follows:

### **environmentRef**

The environment name of the service.

**Type**: string

**Constraints**: Immutable

**identityDomain** The identity domain of the service.

**Type**: string

**Constraints**: Immutable

**name** The name of the service.

**Type**: string

**Constraints**: Immutable

### **topLevelDir**

The services's top level directory.

**Type**: string

**twoTask** The service's two task.

**Type**: string

**type** The type of the service.

**Type**: string

**Constraints**: Immutable

**uuid**

Universally unique identifier of the service.

**Type**: string

**Constraints**: Immutable
## **Tenant**

The Tenant entity includes the top level directory, ID and name of the tenant.

The properties of the Tenant entity are as follows:

#### **id**

The ID of the tenant.

**Type**: string

**Constraints**: Immutable

**name** The name of the tenant.

**Type**: string

**Constraints**: Immutable

**topLevelDir** The tenant's top level directory for partitions.

**Type**: string

### **uuid** Universally unique identifier of the tenant.

**Type**: string

**Constraints**: Immutable

# **Version**

A Version entity describes a version of the lifecycle resources.

The properties of the Version entity are as follows:

**isLatest** True if this is the default version.

**Type**: boolean

**Constraints**: Read Only

**lifecycle Type**: string

**state** The lifecycle of this version: active or deprecated

**Type**: string

**Constraints**: Read Only

### **version** The name of this version.

**Type**: string

**Constraints**: Read Only